### Educared.org

# Aventuras en Internet

### Primeros pasos de búsqueda en Internet

La guía que se recomienda contiene información muy concreta y sencilla para aproximarse a Internet. Se ofrecen datos básicos acerca de la terminología más habitual y las herramientas y actividades indispensables en cualquier búsqueda. Recomendado para exploradores novatos. Contenidos de la guía:

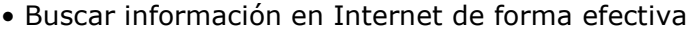

- Definir una búsqueda
- Conocer las herramientas de búsqueda
- Conocer las estrategias de búsqueda
- Evaluar y utilizar los resultados

http://educalia.educared.net/virtagora4/ciberteca/jsp/listado.jsp?idSeccion=CIBERGUIAS\_1

#### Naufragar en Internet. Estrategias de búsqueda de información en redes telemáticas

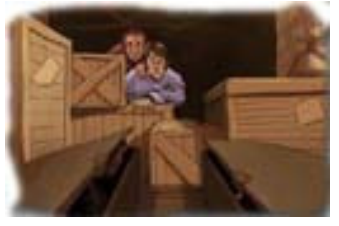

 Puestos a organizar la búsqueda de información, se hace imprescindible ser estratégico. Numerosos estudios destacan que es más importante ser estratégico en la búsqueda de información que poseer amplios conocimientos acerca las herramientas de búsqueda y los medios informáticos. Por esta razón, parece necesario enseñar a nuestros alumnos a hacer buenas búsquedas y este es un desafío. ¿Qué enseñar para lograr buenas

navegaciones y evitar naufragios en el intento? Parece que la respuesta es que los usuarios (docentes y alumnos) aprendan a ser estratégicos y tengan buenos criterios de búsqueda. Apuntamos a favorecer esta construcción en los estudiantes.

 El artículo "Naufragar en Internet. Estrategias de búsqueda de información en redes telemáticas" de Marta Fuentes Agustí, puede contribuir a pensar estos temas y, en este sentido, ayudar a construir herramientas para realizar búsquedas estratégicas.

Estrategia de búsqueda de información en Internet (adaptado del artículo de referencia)

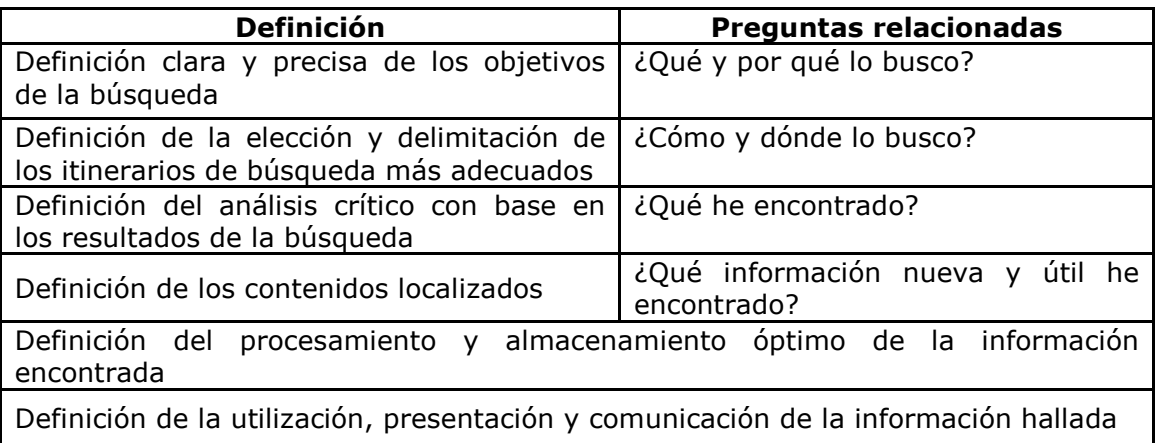

Marta Fuentes Agustí, presentado en Virtual Educa 2001 (27-29 de junio de 2001) y disponible en http://www.uoc.edu/web/esp/art/uoc/0109037/fuentes.html

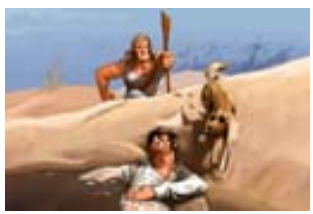

## ¿Cómo mejorar la búsqueda de información en la Web?

En el siguiente cuadro mostramos algunos de los criterios que pueden facilitar, tanto a los docentes como a los alumnos, la búsqueda de información en la Web.

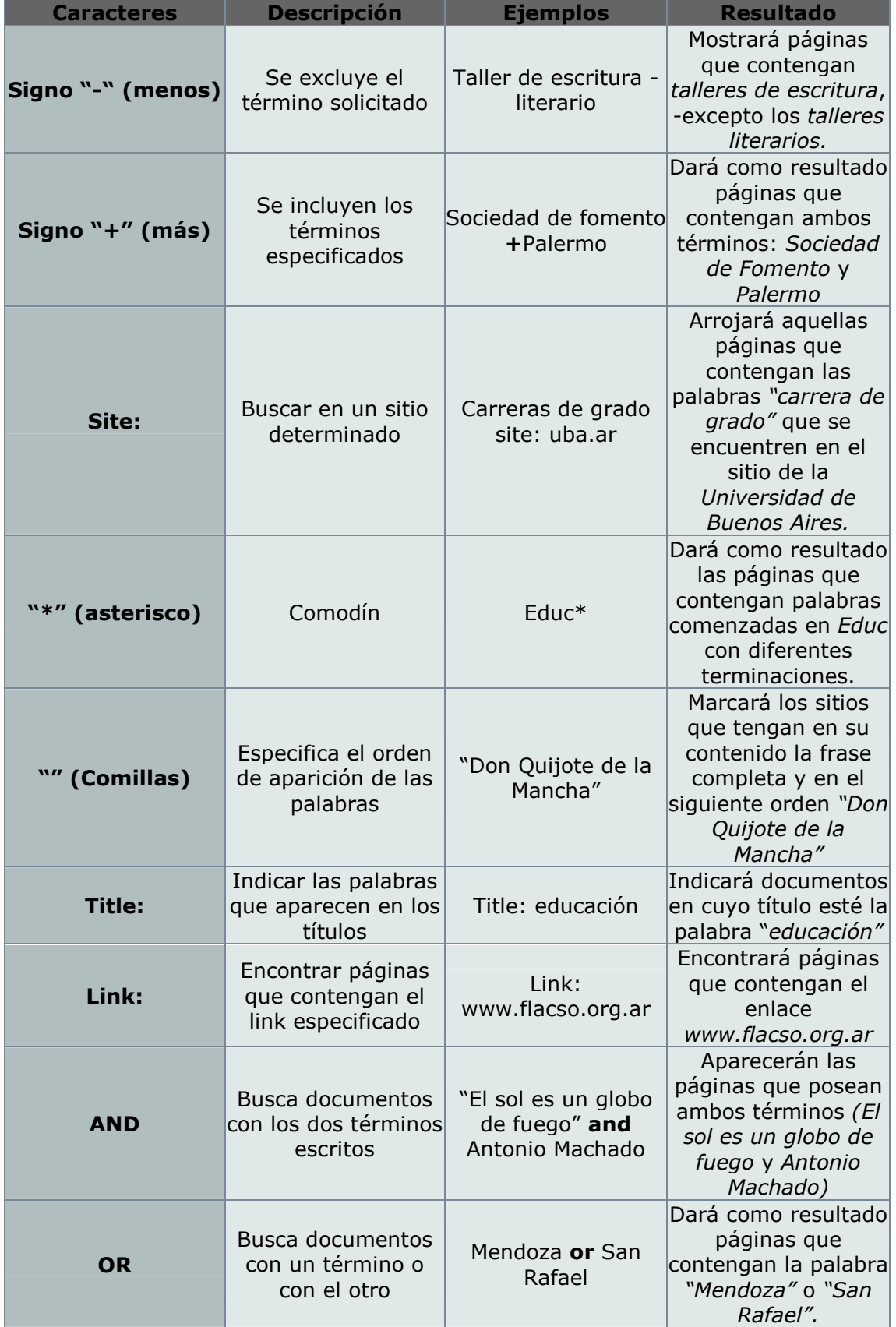

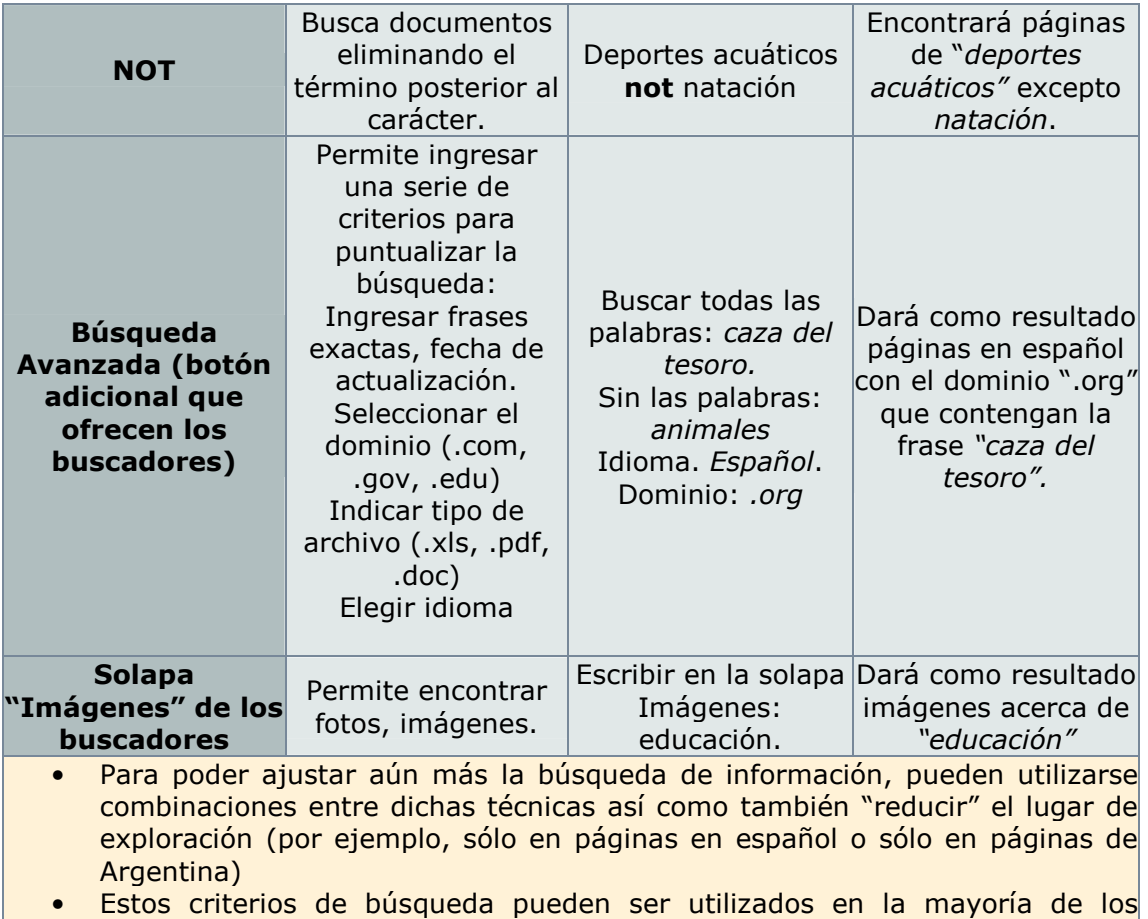

buscadores que se presentan en la Web.

### Los buscadores en la Web

El principal problema al que se enfrenta el usuario de Internet es que, debido a la gran cantidad de páginas que existen en la World Wide Web - millones encontrar rápidamente información y recursos sobre un tema concreto, resulta muy difícil.

Los buscadores ponen al servicio del internauta dos recursos: los índices y los motores de búsqueda. Los índices tienen los contenidos divididos en rubros temáticos - como los avisos clasificados -, mientras que los motores de búsqueda permiten localizar documentos mediante palabras claves (por ejemplo: páginas web que contengan los términos "Paris" y "restaurante").

El uso de índices es aconsejable para buscar información sobre un tema, pero no para dar con una página web concreta.

Para limitar la búsqueda a un tipo de documento concreto, los buscadores ponen al servicio del usuario distintas variables: elegir el idioma de las páginas web que se deben buscar, la fecha de su publicación, e incluso un sistema para que, en lugar de una palabra o una frase clave, se pueda escribir más de una, esto se hace utilizando conectores lógicos.

### ¿Qué es la lógica booleana?

Mucho se habla de ella, pero pocos saben qué es y cómo utilizarla. El lenguaje informático se basa en el álgebra binaria, un sistema creado por el matemático inglés George Boole.

Para nuestro uso, esta lógica simple capaz de ser entendida por un microprocesador utiliza los llamados operadores "booleanos", palabras específicas que ayudan a definir las operaciones en los llamados "motores de búsqueda" y sacar más provecho de ellos.

### Tres funciones booleanas

Los operadores booleanos reconocidos por la mayoría de los motores de búsqueda son AND, OR y NOT. Es decir, las simples opciones de "y", "o" y "no". Su uso es realmente simple.

- Colocar la palabra AND entre dos términos para unirlos y facilitar la búsqueda. Con AND, aparecerán sólo las páginas que contengan ambos términos.
- Colocar OR entre dos términos cuando se desea circunscribir la búsqueda entre dos alternativas. Encontrar datos O de una palabra O de la otra: Santiago OR Chile.
- Colocar NOT para excluir un término de una búsqueda: "Hemingway NOT Ernest" pide buscar todos los Hemingways que no se llamen Ernest.
- Utilizar la palabra NEAR para indicar que las palabras o frases claves deben estar a 10 palabras de distancia.

#### Uso de Comillas y Asteriscos

No hay que olvidar que hay muchísimas otras formas de obtener mejores resultados con muchos motores de búsqueda. Una de las maneras más fáciles es encerrar frases entre comillas.

Esto indica al motor de búsqueda que se pretende hallar un documento que contenga las palabras exactas dentro de la frase, y en el mismo orden en que uno las pone.

Se puede poner también un asterisco \* al final de una palabra, ampliando la búsqueda. Por ejemplo, pedir aero\* para hallar referencias sobre aeroplano, aeroespacial o aerostático.

Para mejorar las posibilidades de búsqueda, se puede leer la sección "help" (ayuda) del motor de búsqueda que se esté usando.

### Diez claves para evaluar la información en Internet

A continuación ofrecemos una guía de los aspectos más importantes a tener en cuenta para guiar la búsqueda de información de manera confiable. Incluimos, además, preguntas que pueden ayudar a evaluar los recursos disponibles en la Web

Presentación: ¿Cuál es el nombre del sitio o documento? ¿Cuál es el título de la página? ¿Qué detalles de la URL podemos apreciar? Ej. Tipo de dominio (edu, org, com, etc.) ¿Pertenece a una organización? ¿Forma parte de una Web oficial o de otro tipo? ¿Requiere registro (gratuito o no) para utilizar los recursos?

Autor: ¿Es identificable? ¿Existen datos biográficos? (situación profesional, académica, etc.) ¿Tiene probado conocimiento del tema? ¿Aparece el e-mail u otros datos para contactar?

Tipo de publicación: ¿Es educativa, comercial, informativa, etc.?¿Con qué intención se ha creado el sitio o documento? ¿Contiene información relevante respecto al tema que nos ocupa? ¿Hay más información adicional que nos pueda interesar aquí?

Destinatario: Teniendo en cuenta el tono, estilo y contenido de la página ¿a qué destinatario está dirigido? ¿Va dirigido a alumnos, académicos, público general, etc.? ¿Se ajusta a nuestras necesidades?

Precisión: ¿Se indican o son evidentes las fuentes de las herramientas que se utilizan? ¿Se incluyen enlaces a otras fuentes que permitan verificar la información? Si el tipo de documento lo requiere ¿se aporta bibliografía? ¿Contiene opiniones, comentarios sesgados, etc.? ¿Cuál es el punto de vista que se expone? ¿Cuál es el enfoque de los recursos? (Ej. divulgativo, académico, etc.).

Actualidad: ¿Está actualizada la información? ¿Hay evidencias de que existe un mantenimiento del sitio y una actualización de los recursos? Dado el material que estamos buscando, ¿son estos detalles importantes para nosotros?

Extensión: ¿Está tratado el tema con amplitud o sólo una parte o aspecto del mismo? ¿Se establece claramente el ámbito del tema que se trata? Teniendo en cuenta nuestras necesidades concretas, ¿contiene excesiva o escasa información? ¿Propone otras fuentes de información en caso de querer profundizar?

Enlaces: ¿Conducen a otros sitios de interés e igualmente de calidad? ¿Están comentados? ¿Son relevantes y apropiados para nuestro tema? ¿Pueden servir para que los alumnos desarrollen la actividad? O al contrario ¿pueden distraerlos de la misma?

Relevancia: ¿Contiene información mal organizada o demasiado compleja? A pesar de la complejidad de contenido o lingüística, ¿es un recurso interesante que deberíamos seleccionar? ¿Ofrece este recurso la posibilidad de trabajar un campo léxico determinado?

Tipo de material: ¿Es un material auténtico (verdadero)? ¿Qué tipo de material es? (Ej. opinión, hecho, noticia, etc.) ¿Es material de referencia? ¿Qué tipo de material de referencia? (Ej. diccionario, enciclopedia, etc.) ¿Plantea un problema que necesita de la elaboración de una respuesta por parte del alumno? ¿Promueve la reflexión y el análisis crítico? ¿Contiene componentes interactivos? ¿Requiere de la colaboración entre varias partes?

### En definitiva, no se trata de juzgar la información a través de un solo criterio, sino de abordar múltiples modos de evaluar la credibilidad de un material.

### Una mirada sobre la búsqueda de información en Internet

Muchos autores han tomado como preocupación central a la hora de pensar en la búsqueda de información en Internet el problema de la validación y confiabilidad de todos los materiales que se presentan en la web. Cuando trasladamos esta problemática al campo educativo y en particular al interior de las aulas adquiere mayor relevancia. En primer lugar, porque no todo el material que encontramos en Internet tiene potencial para su uso en la escuela. En segundo lugar, porque aún aquellos materiales que pueden parecer interesantes, atractivos y comprensibles para nuestros alumnos pueden no ser confiables.

Es importante que los docentes adquieran una mirada crítica cuando incluyen Internet en la enseñanza. Esto implica entre otras cuestiones, validar la información y los materiales que encontramos en Internet.

La planilla que presentaremos a continuación es un aporte para evaluar la información en Internet, realizado por la Universidad de California y traducido por la Universidad de Barcelona. La misma puede ser de ayuda para construir esa mirada crítica que consideramos necesaria para que los docentes puedan encontrar material confiable en la Web. A través de una serie de interrogantes, esta guía nos orienta para detectar los puntos centrales y evaluar la validez y confiabilidad de las páginas de Internet.

Algunos de esos interrogantes son:

- En relación a la URL:
	- $\checkmark$  *i*A quién pertenece la página?
	- ¿Qué tipo de dominio tiene?
	- En relación a su origen y actualización:
		- $\checkmark$  *iQuién escribió la página? ise trata de un especialista del tema?*
		- $\checkmark$  *i* Está fechada?
		- ¿Ha sido recientemente actualizada?
- En relación a la calidad:
	- $\checkmark$  *i* Las fuentes utilizadas están documentadas?
	- $\checkmark$  ¿Hay enlaces hacia otras fuentes de la especialidad?
- En relación a la crítica:
- ¿Quién se enlaza con esta página?
- $\checkmark$  ¿Está dentro de los listados de páginas con buena reputación sobre el tema?
- ¿Cuál es la opinión de los otros?

Consideramos que ser capaces de reconocer cuál es el verdadero sentido de la información en Internet nos permitirá evaluar su confiabilidad y su valor educativo para su uso en la enseñanza. Conozcamos, entonces, este trabajo.

www.ub.es/forum/Conferencias/evalua.htm

### Evaluación de Páginas Webs

La evaluación de la información confiable existente en Internet es una gran preocupación a la hora de construir propuestas de enseñanza. Aquí presentamos algunos criterios de validación para que puedan ser utilizados por los y las docentes cuando realizan actividades con esta herramienta.

En las direcciones que presentamos a continuación los y las docentes podrán encontrar gran variedad de criterios de evaluación de la información en Internet. Lejos de considerar a cada una de ellas como una receta mágica para la tarea de evaluar, las propuestas pueden favorecer a la construcción de una mirada crítica para buscar contenidos confiables en Internet.

- $\checkmark$  http://www.eduteka.org/profeinvitad.php3?ProfInvID=0009 Evaluación crítica de una página Web. Para niveles de enseñanza primaria, media y secundaria. EDUTEKA
- $\checkmark$  http://dewey.uab.es/pmarques/caliweb.htm Criterios de calidad para los espacios web de interés educativo. Marques Graells.
- http://dewey.uab.es/pmarques/evalweb.htm Plantilla para la catalogación, evaluación y uso contextualizado de páginas web. Marques Graells.
- http://dewey.uab.es/pmarques/tipoweb.htm Los espacios Web multimedia: Tipología, funciones, criterios de calidad. Marques Graells.